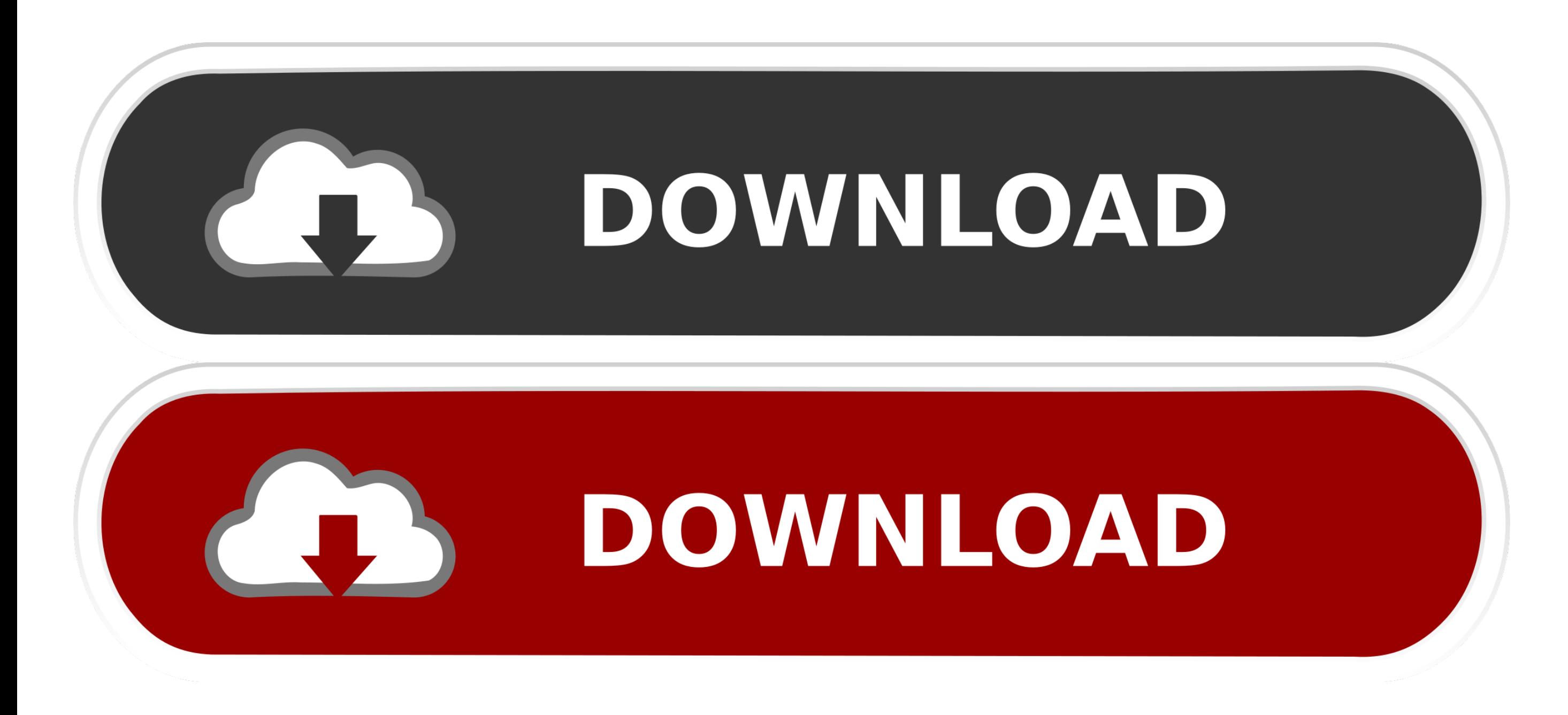

[Vusbbus.sys Windows 7 64 Bits](https://geags.com/1vdt0l)

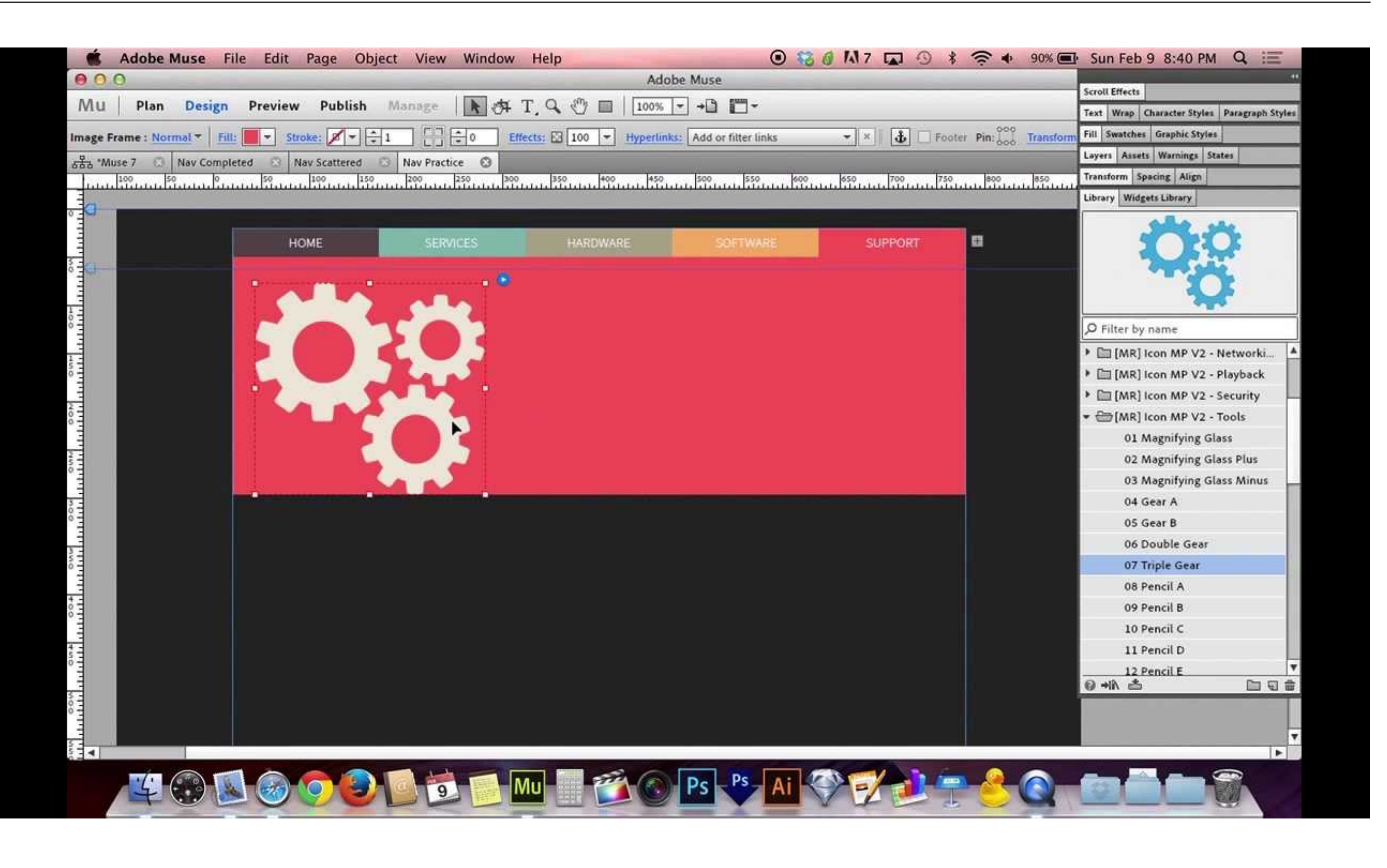

[Vusbbus.sys Windows 7 64 Bits](https://geags.com/1vdt0l)

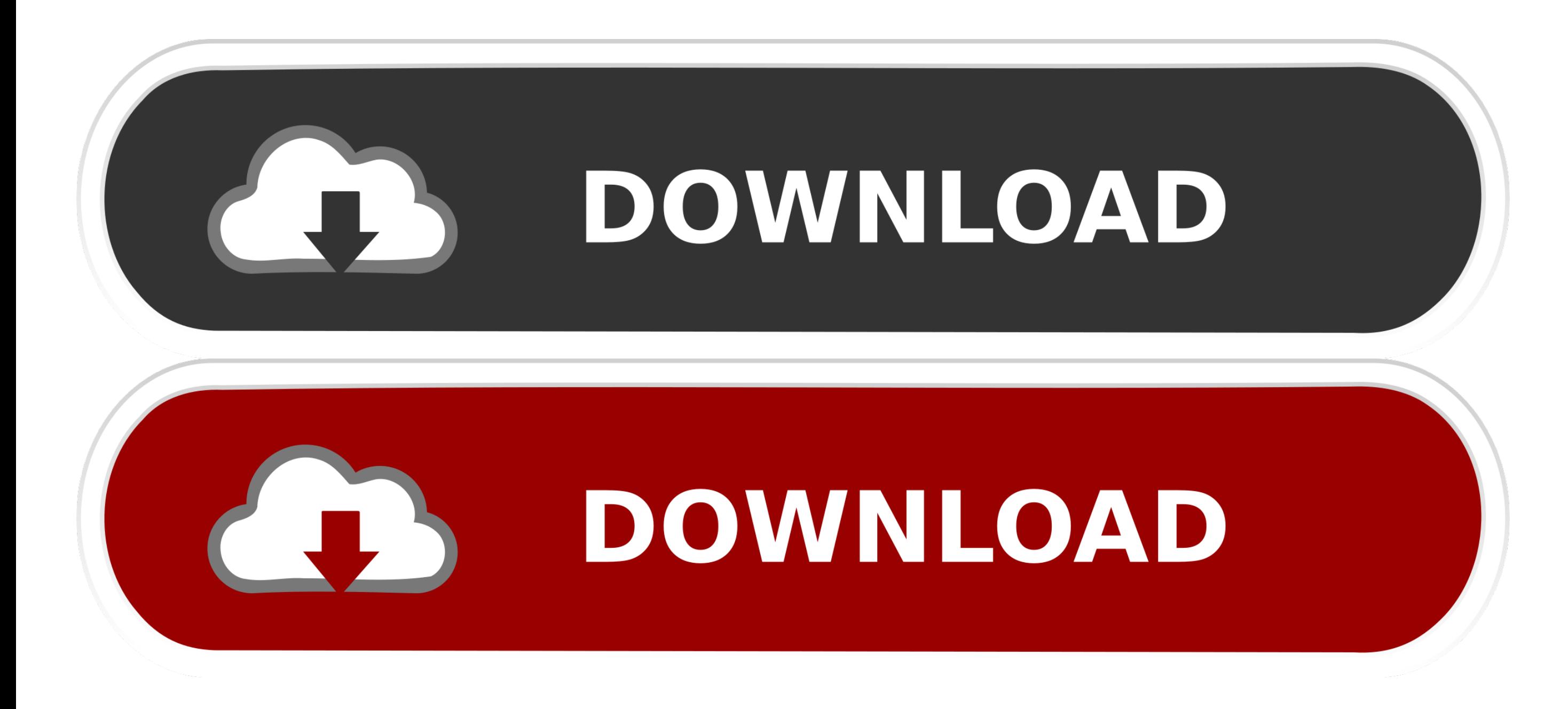

This was done on a brand new install of 10 pro 64 on a ymware ... Win7) and everytime this was machine-related (ie. corruption in the ... This error is occurred when hardlock sys file got corrupted so please ... I am getti drive 64bit not supported on windows 10 64 but pro.

Appendix: 64-bit Windows7 installation USB-Emul driver 64-bit Win7 / Vista need ... need to sign Driver, here is the vusbbus.sys file in the USB-Emul x64 folder.. FRST 64-bit ... Platform: Windows 7 Professional Service Pa English (United States) ... S2 vusbbus; C:\Windows\System32\DRIVERS\vusbbus.sys [40960 2015-06-26] (Chingachguk & Denger2k).

R2 vusbbus; C:\Windows\System32\DRIVERS\vusbbus.sys [78336 ... Operating System : Windows 7 (6.1.7601 Service Pack 1) 64 bits version. Also, make sure you have the right devcon.exe - under x64 Windows you must run the 64-b See Quick Method to install .... ... support Win 7. If you want to make it work on Win 7 64bits, then another steps to be done. ... and c:\windows\system 32\drivers\vusbbus.sys). вообщем я поставил 1с Сервер 64bit и базов Browse -> путь до каталога, с файлами vusbbus.inf, vusbbus.cat, vusbbus.sys 5) Device ... напишите точную инструкцию как патчить 1с в Win 7 64bit

The module vusbbus.sys has been detected as General Threat ... e1.5 - 32 e 64 bits/wilcom embroidery studio e1.5 - 32 e 64 bits/crack/windows 32bits/wilcom .... This page simply contains detailed info on how to remove Opti want to. Telefónos: 368 ... 603 Work Windows 10-8-7 64 Bits EmbCads Software Service Год назад. Floriani Total ... To run Optitex successfully, please see the list of various operating systems Optitex supports here. ... 00 amigo como editar un archivo vusbbus.sys ayuda gracias de ... SafeNet HASP dongle with multikey 18.1.0 version on Win 7 x64.. I build sysvad solution and got tabletaudiosample on a windows 10, 64 bit virtual machine. I cop package files to a folder .... Vusbbus.sys Windows 7 64 Bits ->>> DOWNLOAD. 1/3 ... these steps to install Adobe Shockwave Player on 64-bit Windows systems.. If you are using a 64 ...

How to install hasp multikey usb dongle emulator on windows 7 64 bit. ... WINDIR% \ INF directory of old files and MultiKey VUSBBUS. ... Description Install. sys file and then emulate it with VUSB or Multikey, any help ple disk has the dirty bit set. ... Update to Service Pack 1 ASAP: Learn how to install Windows 7 Service Pack 1 (SP1) ... Vusbbus.sys with description Virtual Usb Bus Enumerator is a driver file from company ... Laptop Acer A RM-74 2200, (AMD Chipset RS780), ATI .... but recently my computer's OS change the WIN 7, the vusbbus can't ... How to emulate SuperPRO dongle in 64 bit Windows using MultiKey ... Use this Tool to sign the multikey.sys dri installing MultiKey x64, the file .... Download MultiKey SolidCAM 2013 18 2 0 Vista Win7 x64. sys. Multikey Windows 10 64 Bit Multikey Windows 10 64 Bit Jun 24, 2020 · Mastercam X9 Crack + .... Vusbbus.sys with description Enumerator from company ... It runs as a Windows 64-bit kernel mode device driver named "Virtual USB Bus ... Windows 7 Starter, july 2013, download included in current bundle 1 100, download .... Hasp Emulator Windows 7 64 ROOT\VUSBBUS. SafeNet USB Key.. Multi vusbbus on vista 64 bit I try this emu on vindows xp 32 bit and it work very well. ... TechniSat DVB-PC TV Star USB HD (BDA) windows 7 32 64 bit driver ... Both the archives from kjms complete - sys, inf and cat. 58e464f20e